Clearstream BEUTSCHE BÖRSE

# Clearstream SFTR API

## **Specifications**

## **Clearstream SFTR API**

### **Specifications**

February 2024

Document number: 7396

This document is the property of Clearstream Banking S.A. ("Clearstream Banking") and may not be altered without the prior express written consent of Clearstream Banking. Information in this document is subject to change without notice and does not represent a commitment on the part of Clearstream Banking, or any other subsidiary or affiliate of Clearstream International, S.A. This document does not constitute a Governing Document as defined in Clearstream Banking's General Terms and Conditions. The sole purpose of this document is to provide Clearstream Banking's clients with information aboutthe services described herein, and Clearstream Banking does not permit this document to be used for any other purpose without the prior express written consent of Clearstream Banking. This document is available in electronic format and may be provided in other formats atthe discretion of Clearstream Banking.Clearstream Banking grants its clients permission to reproduce, store and print this document to the extent deemed reasonable and necessary for receiving from Clearstream Banking the services described herein. Any software provided, as set out in the present document, shall be provided under the applicable licence terms.

© Copyright Clearstream International, S.A. (2024). All rights reserved.

Vestima is a registered trademark of Clearstream International, S.A. S.W.I.F.T. is a registered trademark of the Society for Worldwide Interbank Financial Telecommunication. Microsoft and Excel are registered trademarks of Microsoft Corporation.

Clearstream International, S.A. is a Deutsche Börse Group company.

### **Overview**

The Clearstream SFTR API allows clients to retrieve information about their securities lending transactions (that is, their participation in the products: ASL, ASLplus and ASL principal), in order to assist with their SFTR reporting as mandated under SFTR regulation introduced in July 2020.

This is especially useful for SFTR in-scope clients involved in ASL trades, where this activity is not usually captured by the systems of the clients.

This information could also be useful for clients who have subscribed to Clearstream's Reporting Support Service ("RRSS") for delegation and would like to have an overview of what has been reported by Clearstream on behalf of the clients.

#### General notes on the data feed

- o LEI based: Securities lending transaction data will be extracted at the client LEI level as used for SFTR reporting. For example, if clients have multiple accounts that participate in Clearstream Securities Lending and Borrowing programmes, all the account securities lending transactions under the same LEI can be extracted in a single API call.
- o Data range: When called, the API will return all data information of the SFTs of the selected period (previous business day or intra-day endpoint).
- o Event based: Each and every event of the SFTs of the selected period can be extracted from the API. For example, if a loan was opened, partially reimbursed and closed again all on the same selected period, then three events occurred and will all be provided by the API separately – the first being for the SFT as it was upon its initial execution; another for the event of the alteration in the trade economics from the partial return/reimbursement; and a final one for the event of the SFT's termination. As multiple events can happen for the same SFT on a particular period, clients can identify the chronological order of the different events using the "event timestamp" field.
- o Update frequency: The data feed is updated real time when calling for an intra-day window or on each business day, after the close of the Clearstream business day (approximately after 21:30 CET). 1
- o Availability: 24/7. 2

<sup>2</sup> Subject to Clearstream's maintenance period.

Clearstream Banking S.A. February 2024

 $1$  Very occasionally there could be system downtime which may delay the process.

SFTR API Specifications 1

## Principal Data**<sup>3</sup>**

The table below shows the header of principal data extracted from SFTR API:

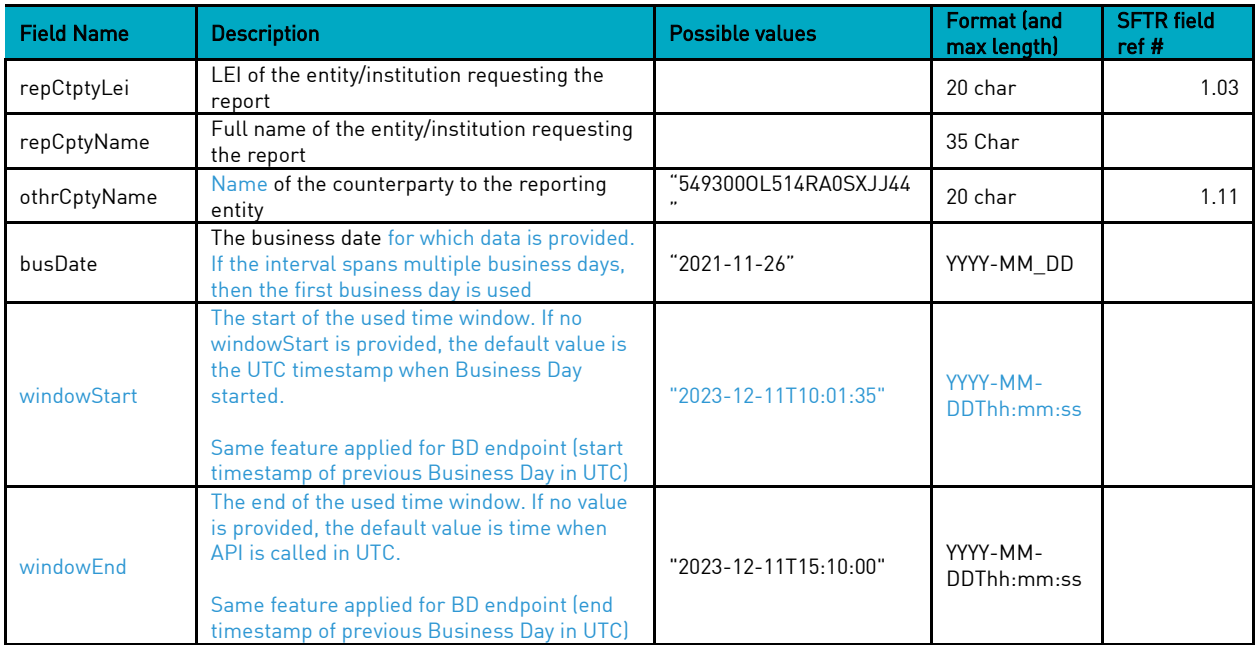

The table below shows the principal data that can be extracted from SFTR API:

| <b>Field Name</b>   | <b>Description</b>                                                                                                    | <b>Possible values</b>                                                                                                    | <b>Format</b> (and<br>max length)         | <b>SFTR field</b><br>ref# |
|---------------------|----------------------------------------------------------------------------------------------------|----------------------------------------------------------------------------------------------------|-------------------------------------------|---------------------------|
| cptySide            | Counterparty side is used to tell the role of<br>the participant in the SFT- either the<br>borrower (collateral giver) or the lender<br>(collateral taker) | "GIVE" = collateral giver<br><i>(borrower)</i><br>"TAKE" = collateral taker<br>(lender)                                          | 4 char                                    | 1.09                      |
| othrCptyLei         | LEI of the counterpaty to the reporting entity                                                                                                    | "5493000L514RA0SXJJ44                                                                                                    | 20 char                                   | 1.11                      |
| tpAgentLei          | LEI of any involved Triparty Agent                                                                                                    | "222100I12S92YQIZQD75"                                                                                                    | 20 char                                   | 1.14                      |
| accountNumb         | Internal account number participating in the<br>loan as either a lender or a borrower                                                                      | "12345"                                                                                                    | 5 char                                    |                           |
| cblProduct          | Which Clearstream Securities Lending<br>product is the SFT from                                                                                            | "ASL", "ASLplus" or<br>"ASLprincipal"                                                                                            | 12 char                                   |                           |
| Uti                 | Unique Trade Identifier of the SFT                                                                                                    |                                                                                                    | 52 char                                   | 2.01                      |
| latestCbLoanRef     | Latest internal loan reference associated to<br>the SFT                                                                                                    | "Lxxxxxx"                                                                                                    | 7 char                                    |                           |
| eventDt             | The business date for which this trade event<br>occurred                                                                                                   |                                                                                                    | YYYY-MM-DD                                | 2.03                      |
| eventTmstmpUtc      | The systems clock timestamp of when the<br>event happened, converted to UTC                                                                                | "2021-10-25T14:23:45Z"                                                                                                    | YYYY-MM-<br>DDThh:mm:ss<br>$\overline{7}$ |                           |
| sftType             | Type of SFT                                                                                                    | "SLEB"                                                                                                    | 4 char                                    | 2.04                      |
| masterAgreeTyp<br>e | Type pf master agreement as we report for<br>our own SFTR reporting                                                                                        | "GMSL" = ASLplus<br>horrowers<br>"OTHR" = ASLplus<br>lenders<br>"CSDA" = borrower or<br>lender in either ASL or<br>ASL principal | 4 char                                    | 2.09                      |
| execTmstmpUtc       | Execution timestamp converted to UTC                                                                                                    | "2021-10-25T14:23:45Z"                                                                                                    | YYYY-MM-<br>DD'T'HH24:MI:<br>SS'Z'        | 2 1 2                     |
| valStartDt          | SFT's actual intended opening business date                                                                                                    |                                                                                                    | YYYY-MM-DD                                | 2.13                      |

Clearstream Banking S.A. February 2024  $^3$  In the first version, only principal data will be available, and not collateral data.

SFTR API Specifications 2

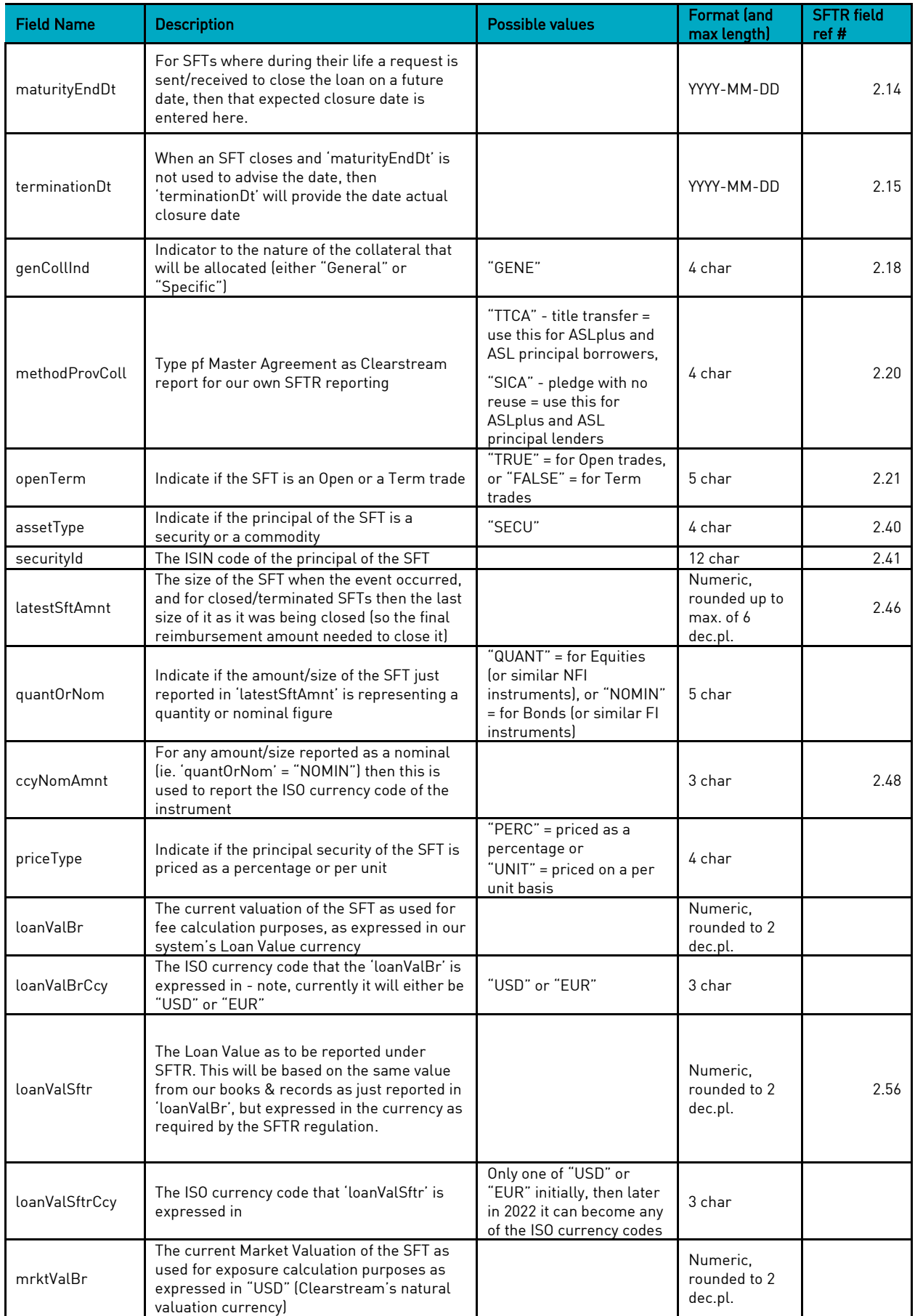

 $\begin{array}{c} \hline \end{array}$ 

 $\begin{array}{c} \rule{0pt}{2ex} \rule{0pt}{2ex} \rule{0pt}{$ 

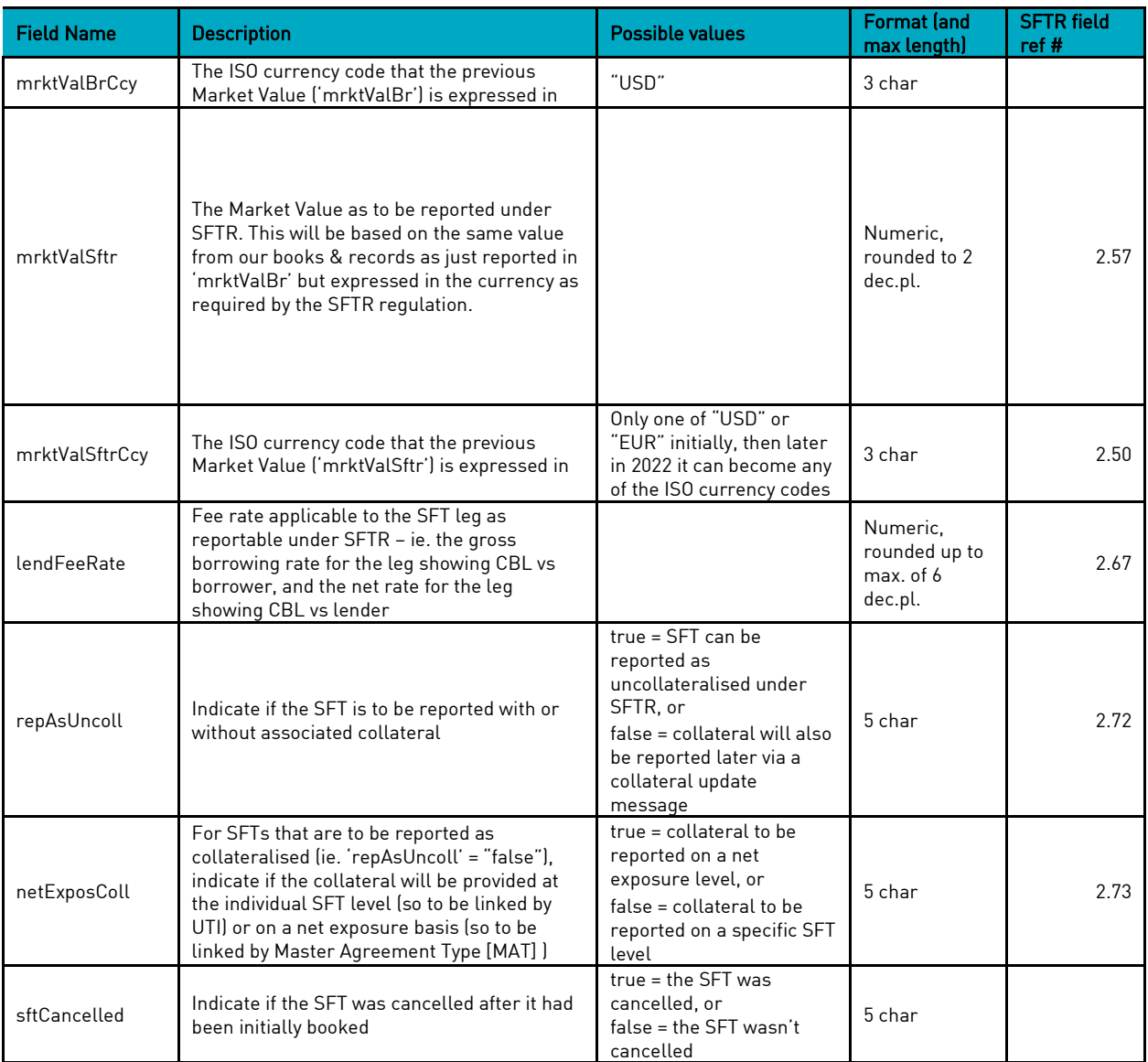

 $\overline{1}$ 

## **Getting started**

How to get started with Clearstream SFTR API.

#### **Authentication**

Base URL: <https://api.clearstream.com/>

It is recommended to start by reading the [OCAPI developer guide](https://www.clearstream.com/resource/blob/2934048/bd4c5fcbcd675d23812d7f5f43a39b82/api-developer-guide-data.pdf) and [Clearstream SFTR API technical](https://console.developer.deutsche-boerse.com/apis/564ee5cc-f706-4dda-8cb6-0227bd2e3d30/technical-documentation)  [documentation.](https://console.developer.deutsche-boerse.com/apis/564ee5cc-f706-4dda-8cb6-0227bd2e3d30/technical-documentation)

#### **SFTRPrincipal**

Retrieve all principal SFTR data for the previous business day.

#### Parameters

No parameter supported in version 1

#### Responses

Response content type: application/json

## Code Description<br>200 Successful of

Successful operation

#### Example Value

#### {

```
 "repCtptyLei": "FAKELEI0000000001799",
       "repCtptyName": "INSTITUTION 1799",
       "othrCtptyName": "CLEARSTREAM BANKING S.A.",
       "busDate": "2021-11-26",
       "windowStart": "2021-11-24T00:00:00Z",
       "windowEnd": "2021-11-24T23:59:00Z",
       "sfts": [{
                        "cptySide": "GIVE",
                       "othrCtptyLei": "549300OL514RA0SXJJ44",
                       "tpAgentLei": "222100I12S92YQIZQD75",
                       "accountNumb": "30141",
                        "cblProduct": "ASLprincipal",
                        "uti": "549300OL514RA0SXJJ442L001409577113014120191211021193",
                       "latestCblLoanRef": "L1021193",
                       "eventDt": "2021-11-26",
                        "eventTmstmpUtc": "2021-11-26T00:00:00Z",
                        "sftType": "SLEB",
                        "masterAgreeType": "CSDA",
                        "execTmstmpUtc": "2021-11-26T14:00:00",
                        "valStartDt": "2021-11-26",
"maturityEndDt": "",
"terminationDt": "",
                       "genCollInd": "GENE",
                       "methodProvColl": "TTCA",
                        "openTerm": "true",
"assetType": "SECU",
                       "securityId": "DE0001141752",
                       "latestSftAmnt": "10000.000000",
                       "quantOrNom": "QUANT",
                       "ccyNomAmnt": "",
                       "priceType": "UNIT",
```
"loanValBr": "11200.00", "loanValBrCcy": "EUR",

```
 "loanValSftr": "11200.00",
"loanValSftrCcy": "EUR",
                  "mrktValBr": "10800.00",
                  "mrktValBrCcy": "USD",
"mrktValSftr": "10800.00",
"mrktValSftrCcy": "EUR",
                  "lendFeeRate": "2.300000",
"repAsUncoll": "false",
                   "netExposColl": "true",
                  "sftCancelled": "false"
           }
     ]
```
## }

#### Model

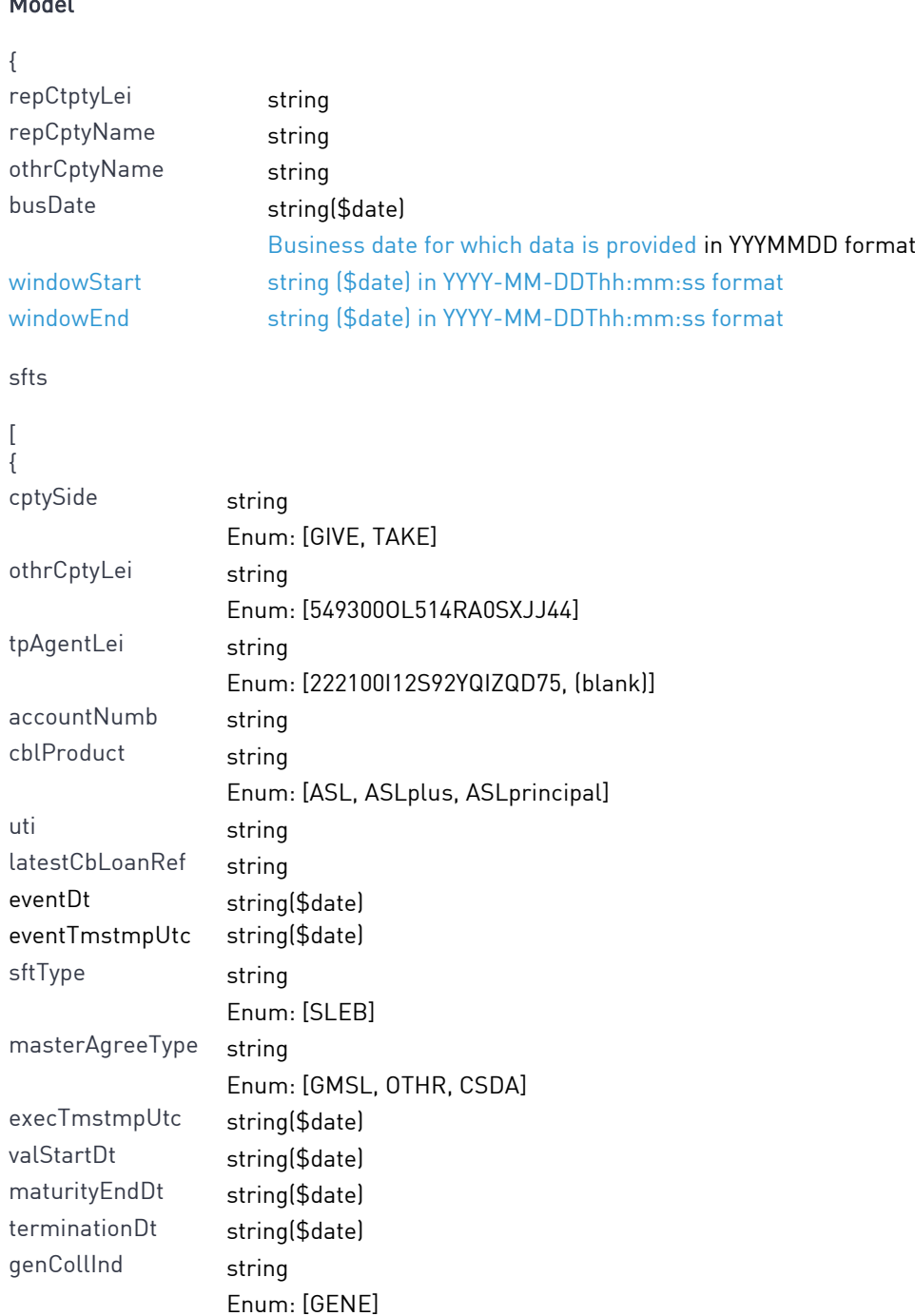

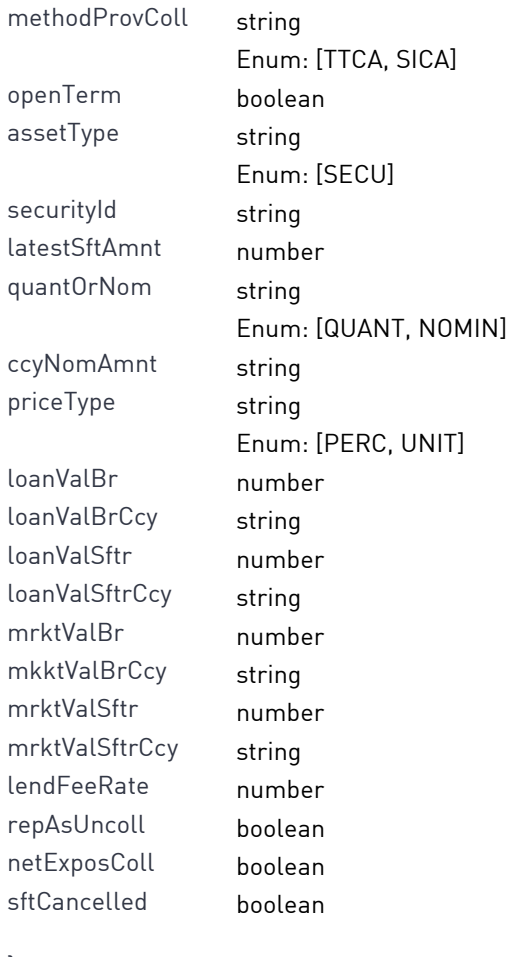

} ] }

500 Internal server error

## **Client services**

Clearstream clients can contact their relationship manager for further information.

Clients willing to subscribe to the service should first consult the Clearstream API On-boarding Guide that can be accessed from:

<https://api.clearstream.com/>